Ricordi la mia "parola chiave?"

Inseriscila qui e usala sempre!

- Ho detto che forse io potrei riuscire a convincere la tigre a lasciarci in pace. Tutti girarono la testa per vedere chi parlava. Era la gazzella, l'animale più indifeso della foresta. L'unico che non ha né artigli, né veleno, nessun tipo di arma per difendersi

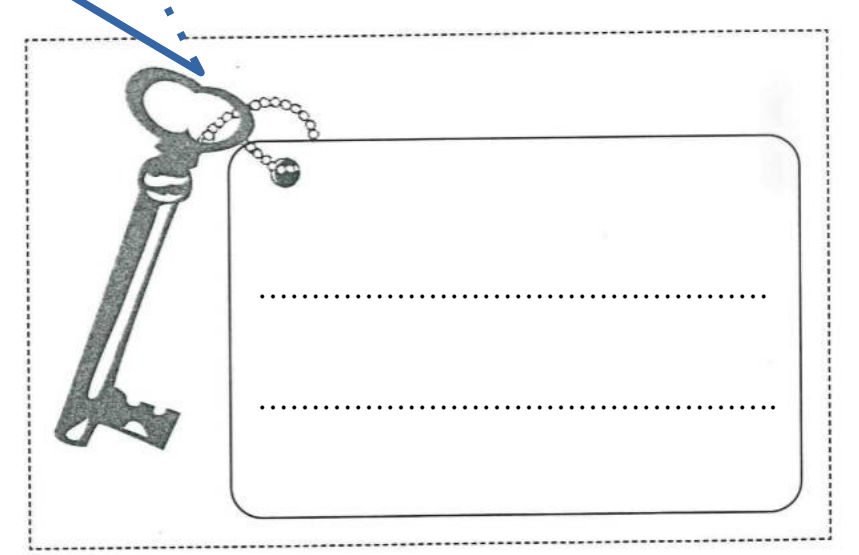